## **Stack Telegraf / InfluxDB / Grafana**

## **InfluxDB**

## <span id="page-0-0"></span>**Connexion à la BDD**

Tout simplement (si on se trouve sur le serveur qui héberge la base de données et en supposant que le client influx est dans le PATH)

influx -precision rfc3339 -database 'influxdb'

## **Correction d'une SERIE**

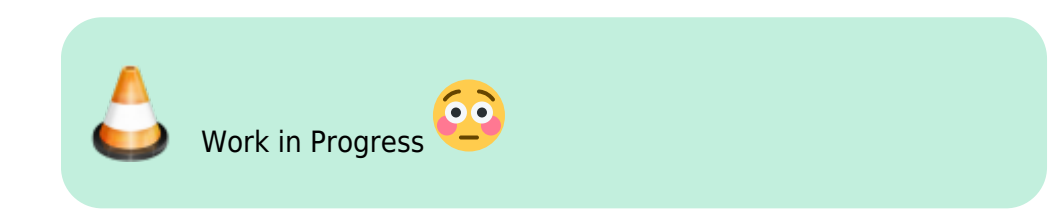

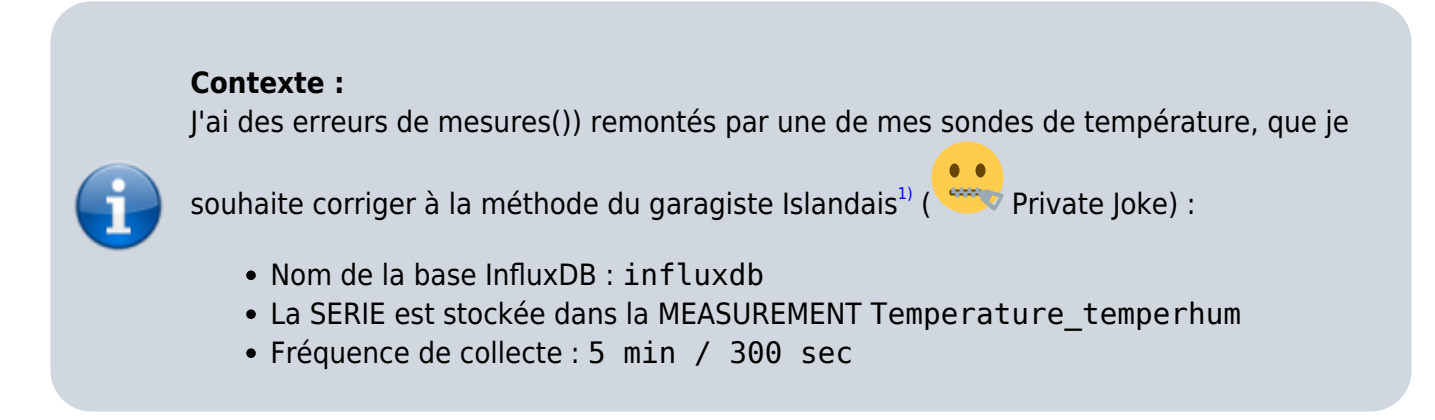

On commence par [se connecter à la base de données](#page-0-0) qui va bien…

On affiche la structure de la **MEASUREMENT**

```
SHOW SERIES FROM Temperature temperhum
KEY
---
Temperature temperhum, host=drouard.eu
SHOW TAG KEYS FROM Temperature_temperhum
name: Temperature_temperhum
tagKey
------
host
SHOW FIELD KEYS FROM Temperature_temperhum
```
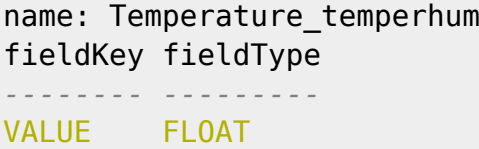

- ☛ Structure toute simple, contenant 1 SERIE avec :
	- 1 tagKey host
	- 1 fieldKey value de type Float
- [1\)](#page--1-0)

Fix It or Remove It :p

From: <https://wiki.drouard.eu/> - **Vim Online ;)**

Permanent link: **[https://wiki.drouard.eu/pub\\_zone/linux/stack\\_tig?rev=1512591271](https://wiki.drouard.eu/pub_zone/linux/stack_tig?rev=1512591271)**

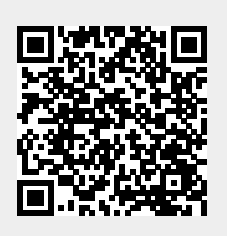

Last update: **20:14 06/12/2017**